## SAP ABAP table UMB ESAX BSC OS CH {Proxy Structure (Generated)}

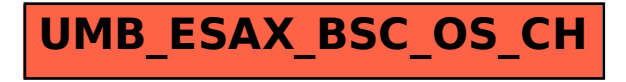